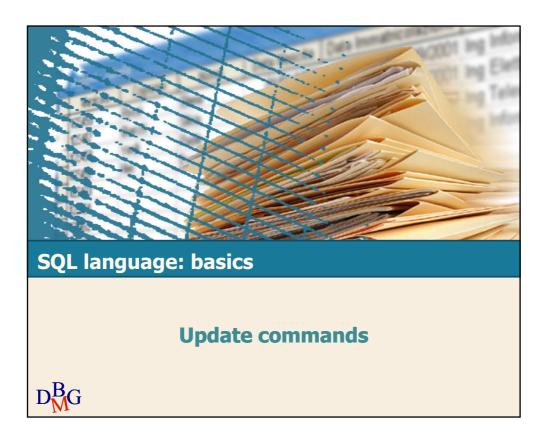

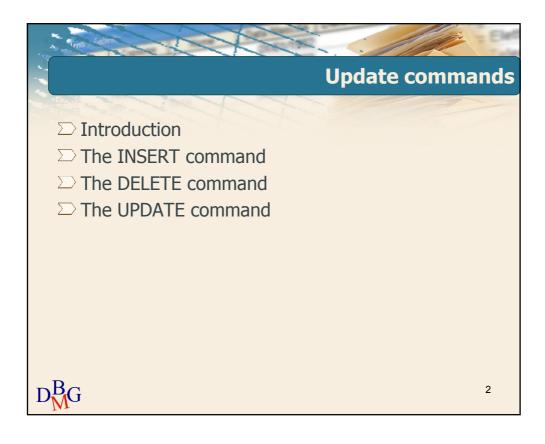

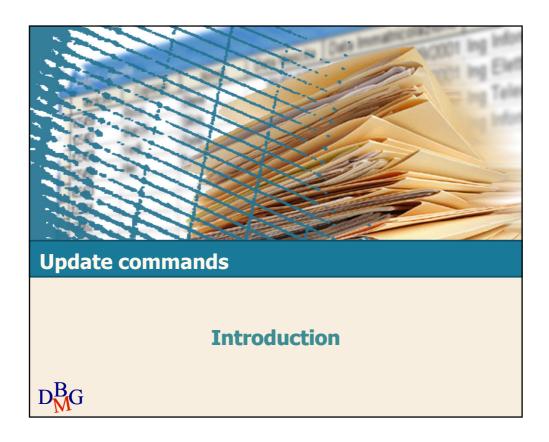

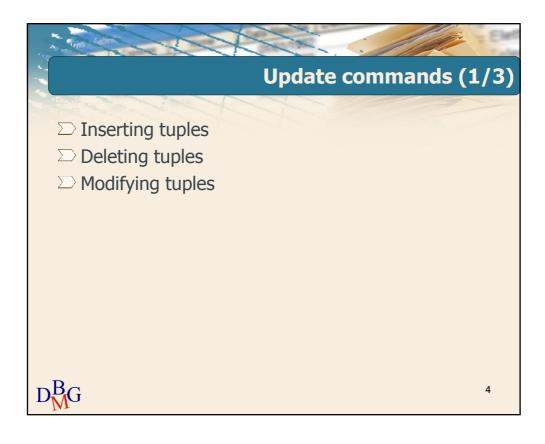

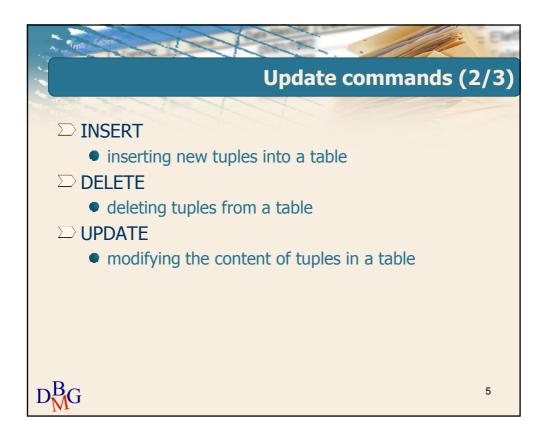

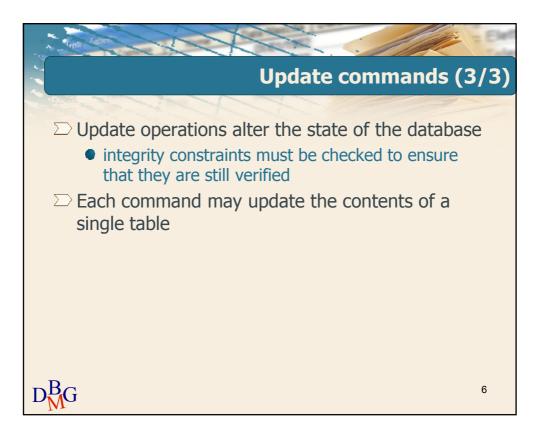

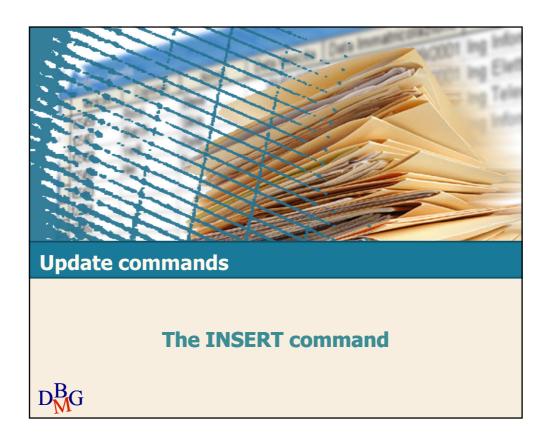

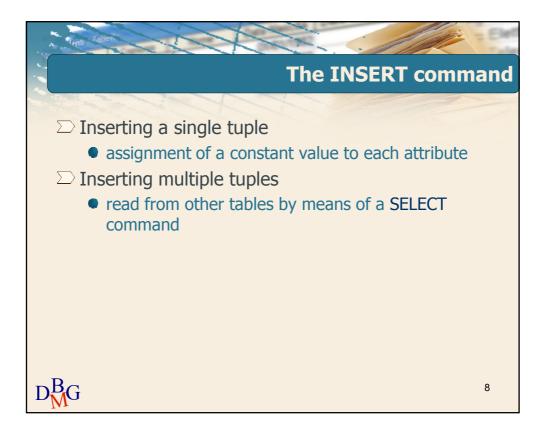

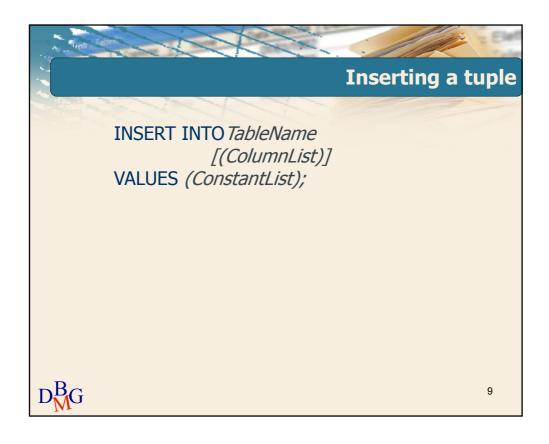

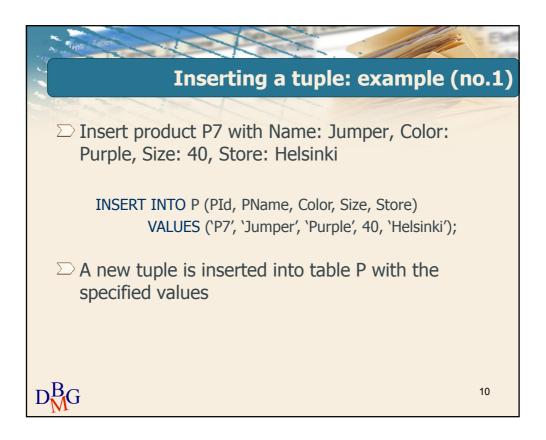

### Inserting a tuple: example (no.1)

☐ Insert product P7 with Name: Jumper, Color: Purple, Size: 40, Store: Helsinki

INSERT INTO P (PId, PName, Color, Size, Store)
VALUES ('P7', 'Jumper', 'Purple', 40, 'Helsinki');

- Omitting the field list is equivalent to specifying all fields, according to the column order specified upon table creation
  - If the table schema changes, the INSERT command is no longer valid

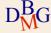

11

## Inserting a tuple: example (no.2)

☐ Insert product P8 with Store: Istanbul, Size: 42

INSERT INTO P (PId, Store, Size)
VALUES ('P8', 'Istanbul', 42);

- □ A new tuple is inserted into table P with the specified values
  - PName and Color are assigned the NULL value
- □ For all attributes whose values is not specified, the domain of the attribute must allow the NULL value

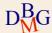

## **Referential integrity with insertions**

☐ Insert a new supply for supplier S20, product P20 and quantity 1000

INSERT INTO SP (SId, PId, Qty)
VALUES ('S20', 'P20', 1000);

- □ Referential integrity constraint
  - P20 and S20 must already be present in the P and S tables respectively
  - if the constraint is not satisfied, the insertion should not not be executed

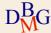

13

# **Inserting multiple records**

INSERT INTO *TableName*[(ColumnList)]
Query;

- □ All tuples selected by query *Query* are inserted into table *TableName*
- □ Query is an arbitrary SELECT statement
  - it may not include an ORDER BY clause

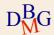

## **Inserting multiple records: example**

TOTAL-SUPPLIES (PId, TotalQty)

- ☐ For each product, insert the overall supplied quantity into table TOTAL-SUPPLIES
  - aggregate data extracted from table SP

SELECT PId, SUM(Qty) FROM SP GROUP BY PId

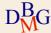

15

## **Inserting multiple records: example**

TOTAL-SUPPLIES (PId, TotalQty)

 □ For each product, insert the overall supplied quantity into table TOTAL-SUPPLIES

INSERT INTO TOTAL-SUPPLIES (PId, TotalQty)
(SELECT PId, SUM(Qty)
FROM SP
GROUP BY PId);

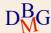

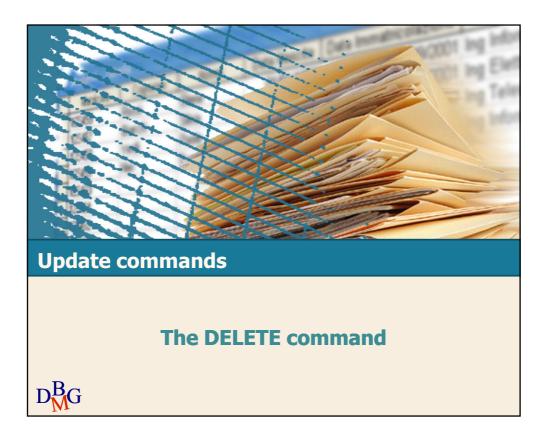

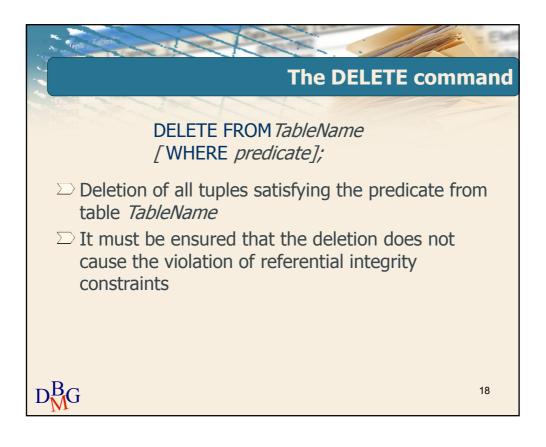

# The DELETE command: example (no.1)

□ Delete all supplies

DELETE FROM SP;

- ☐ If no WHERE clause is specified, all tuples satisfy
  the selection predicate
  - the contents of table SP are deleted
  - the table itself is *not* deleted

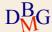

19

# The DELETE command: example (no.2)

□ Delete the tuple corresponding to the supplier with code S1

DELETE FROM S WHERE SId='S1';

- ☐ If SP includes supplies related to the deleted suppliers, the database loses its integrity
  - a violation of the referential integrity constraint between SP and S occurs
  - the deletion must be propagated

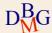

# The DELETE command: example (no.2)

□ Delete the tuple corresponding to the supplier with code S1

DELETE FROM S WHERE SId=`S1';

DELETE FROM SP WHERE SId='S1';

☐ To maintain consistency, the deletion operations must be completed on both tables

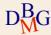

21

### The DELETE command: a complex example

□ Delete the suppliers based in Paris

DELETE FROM S WHERE City='Paris';

- ☐ If SP includes supplies referring to the deleted suppliers, the referential integrity constraint between SP and S is violated
  - such supplies must also be deleted from SP

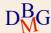

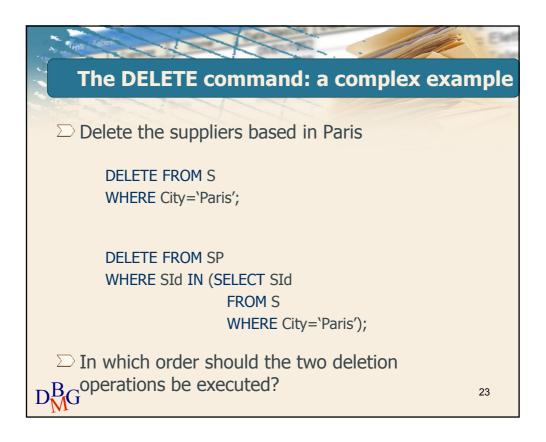

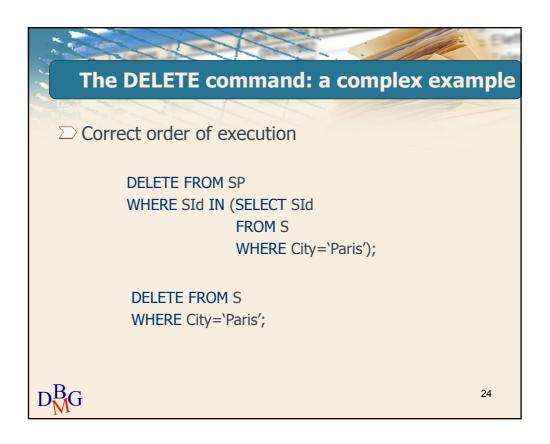

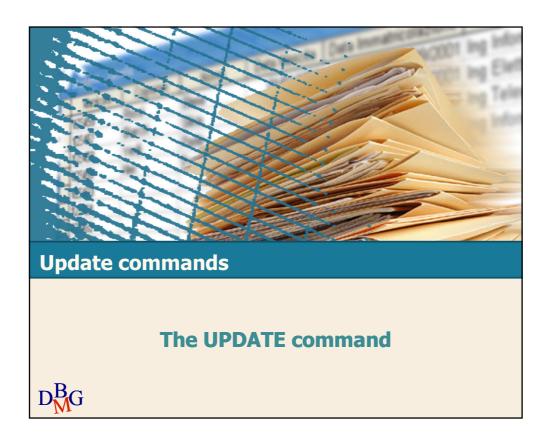

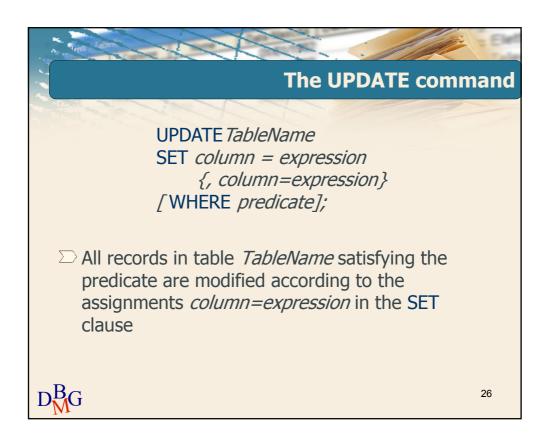

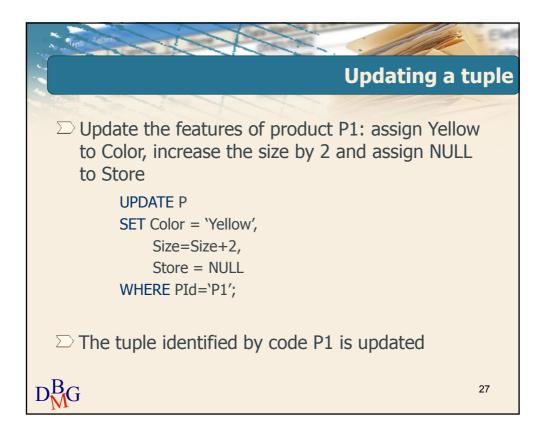

# Multiple updates ☐ Update all suppliers based in Paris by doubling the number of employees ☐ UPDATE S ☐ SET #Employees=2\*#Employees ☐ WHERE City='Paris'; ☐ All tuples selected by the predicate in the WHERE clause are updated ☐ DMG ☐ 28

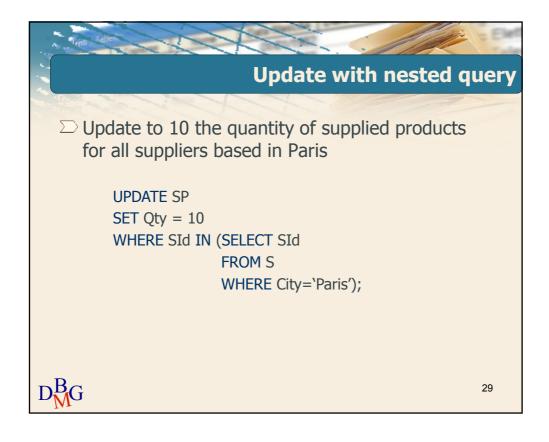

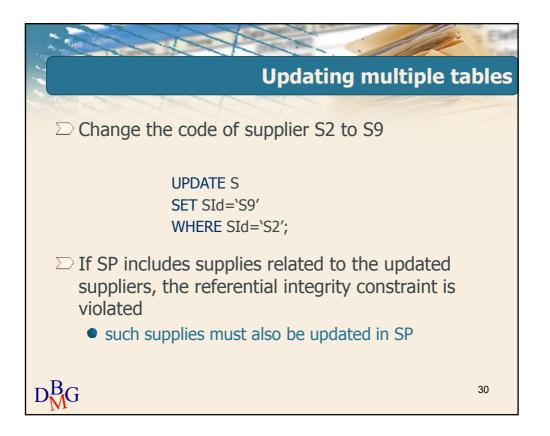

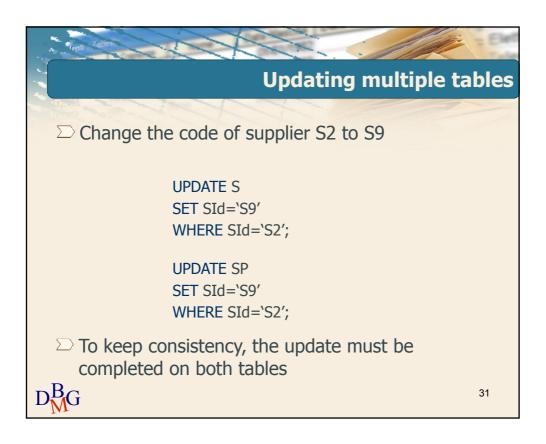